## No.16「Squeak で学ぶプログラミング(7)」

## 年 組 番 ID 氏名

(12) 入れ物のカーソル位置の画像をコントロールして表示する

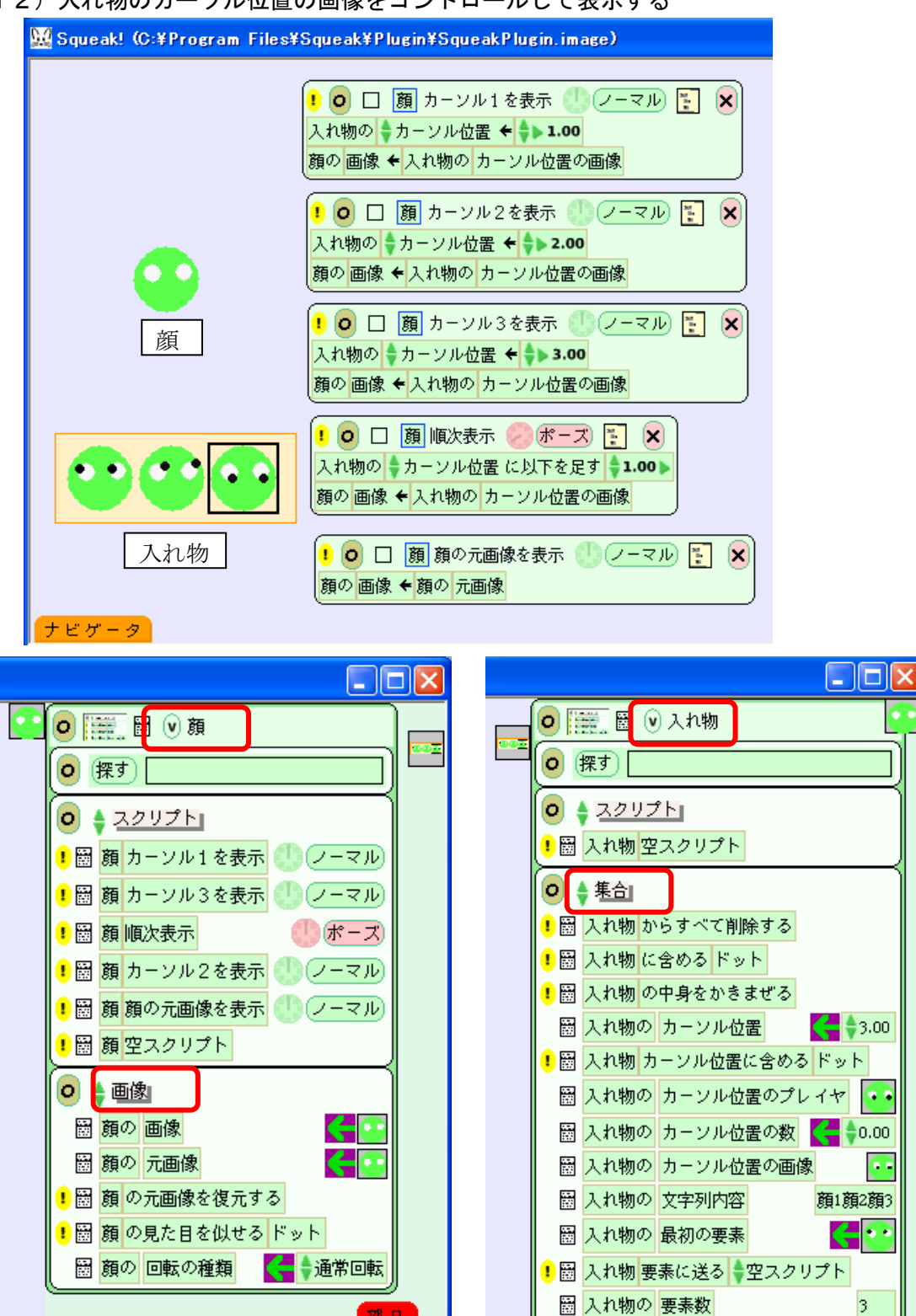

## (13)入れ物のカーソル位置の画像に、どれが表示されるか分からないプログラムは?

 ここで使うのが です。「何がでるかな」というスクリプトを追加しましょう。 完成したスクリプトを書いておきましょう。

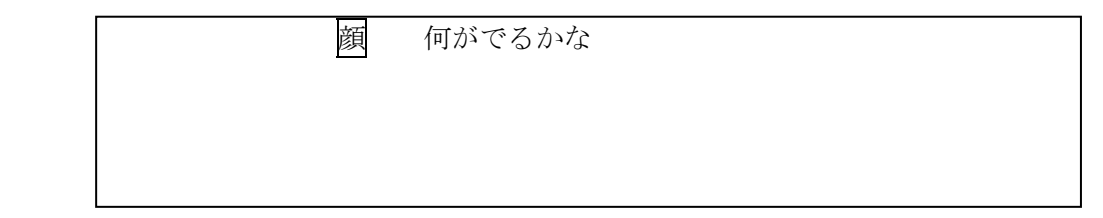

⇒ 以上を「表示する画像をコントロール」という名前で保存しましょう。

課題1 1から6の目がランダムに出るサイコロをつくりなさい。もちろん絵は自分で描きます。 ⇒ファイル名:9999 サイコロ

## (14) 大吉・吉・凶の絵が、順に2:3:1の割合で出るおみくじをつくりたい。

 この比率で表示させるために、どのような判断を工夫したらよいでしょうか。 また、No.14 のプリントにある「流れ図(フローチャート)」で書いてみましょう。

 課題2 「変数」の作り方を習ってから、このおみくじを完成させましょう。 ⇒ファイル名:9999 おみくじ